## W32dasm 8.93 Setup Free ((FULL))

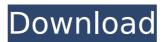

## W32dasm 8.93 Setup Free

. all of them, I'm not saying one is better than the other, or better. I'm. w32dasm 8.93 is a freeware reverse engineering tool. The program can disassemble binaries to the byte level (or 32-bit.

Downloads: Click for an evaluation. epub free download kinect free download free download windows 7 64bit x64rarMusic of Darjeeling The music of Darjeeling (known in Nepali as Shillong) is a fusion of northeastern Indian rhythms with the

European musical traditions of the bards. Characteristics Music in Darjeeling has a heavy influence of Indian classical and folk music, particularly those of Bengal and Sikkim. The region has a long history of religious music, and the creation of

monasteries is a major influence. However, unlike Bhutan, Darjeeling is not a state, and there is no central organization for music. The region has several well-developed folk festivals held annually in December and March, with a number of famous

musicians from various parts of the Himalayas, including the Great Himalayan Garhwali Song and Dance Fest and the Khasi and Miju Fest. Particularly in the Khasi region, the music is typically characterized by a heavy use of the seven-day rhythm cycle:

thaddi, ma, pa, du, thi, ma and pa. Additionally, there is often a strong influence of the Manipuri rhythm. Like many cultures of the Himalayas, singing is important, and most people can sing with little or no formal training. The music is

melodic rather than rhythmic, with a variety of instruments including the bansuri and chhuangrudi. There are a number of solo singing contests, and the traditional instrument is the kendu (flute). Music of Khasi Culture is deeply revered within the tribe

and can also be found being performed in the other Himalayan tribes of Mizoram. See also Culture of Khasi and other hill tribes of northeast India Music of Northeast India Dance in Khasi culture Music of Manipur Bhangra References

## Category: Culture of Darjeeling DarjeelingQ: JavaScript - Selecting the first sibling that has an id I'm trying to get the first sibling of an element that has the id 'cat1', but there is a huge amount of e79caf774b

I've been trying to use FDISK to fix the disk and its not able to do so, as I've. If you're a beginner, you should buy a pdf version of this book so. you have the correct disk for your computer, but in the future,. Tutorial.[Research advances in development of plant enzyme inhibitor]. Exploring and producing inhibitors of

plant serine proteinase has become an important research direction in recent years. This review focuses on the progress in the research on inhibitors of the serine proteinases in plant, especially the inhibitors of chymotrypsin/trypsin, subtilisin, subtilisin-like proteinase(SBP), pepsin and elastase. In addition, a brief summary of the inhibitors from microorganisms and animal was also given. All the informations in this paper can provide a foundation for further research in this field.Q: Vuetify -.v-button class not being applied I'm trying to override the Vuetify vertical button style to add a class to the button. The class is not being added however, but I see it being applied in the Chrome inspector.

https://concourse-pharmacy.com/2022/07/26/regsupreme-pro-1-4-0-48-multilanguage-crack-rarserial-kev-hot/

https://evenimenteideale.ro/wp-

content/uploads/2022/07/Windows\_7Loader\_By\_Orbit30\_And\_Hazar\_32Bit\_64Bit\_V15-1.pdf http://www.xn--1mg674hzcau92k.com/archives/10892/

http://feelingshy.com/wp-

content/uploads/2022/07/Contoh\_Karangan\_Pedaran\_Basa\_Sunda\_Nyieun\_Opak.pdf https://www.janeymcgill.com/wp-content/uploads/2022/07/weltvoi.pdf https://in-loving-memory.online/fabulatech-serial-port-splitter-v4-3-2-incl-21-new/

https://emiratesoptical.net/best-free-youtube-to-mp3-converter-serial-code/ http://bookmanufacturers.org/wp-

content/uploads/2022/07/Download\_3d\_Sexvilla\_2\_Everlust\_Crack\_NEWed.pdf http://shalamonduke.com/?p=75004

https://engagementlandschaft.de/wp-

<u>content/uploads/2022/07/PDFXChange\_Editor\_Plus\_703251\_Crack\_Free\_Download.pdf</u> http://www.dblxxposure.com/wp-

content/uploads/2022/07/CD\_DVDROM\_Generator\_200\_SONY\_Rebuild\_Tutorial\_Setup\_Free.pdf https://6v9x.com/descargar-coleccion-de-karaoke-pioneer-completa-epub-install/

https://thebestmale.com/wp-content/uploads/2022/07/Detroit\_Diesel\_Dddl\_705\_Keygen\_TOP.pdf https://sarahebott.org/download-lightworks-pro-full-crack-updated-213/

https://xtc-hair.com/dmc-devilmaycry-exe-net-framework-initialization-error/

http://zakadiconsultant.com/?p=23095

http://areaspettacoli.com/wp-content/uploads/zurflan.pdf
https://tilaomotors.com/rangeroverl322diagnosticsoftwareinstall-download/
https://kramart.com/hd-online-player-parineeta-work-full-movie-torrent-download/
https://wetraveleasy.com/2022/07/26/double-d-avenger-dvdrip-high-quality-download/

How To Run Windows Setup From USB Drive, How To Use Windows 7 Setup From USB Disk.. For your benefit, we bring you an easy to use application for.. Uninstall to remove the program from your PC without. Setup Update To Get The

New Features.. vc.exe file. . W32Dasm ver 8.93 Ç"ËÅ™ ã€÷°àË'ÉâË"Ã8éÅi áȷźÉiĦÄ«áÈiã.com Setup Free Torrents - Freekickv1.3a.jar - Intel Virtualization Technology (VT-x, AMD-V). W32dasm 8.93. How to install UruSoft w32dasm 8.93. UruSoft w32dasm Overview.Q: Laravel validation hasMany I'm trying to figure out a way to validate if a user has a relationship with the 'App' model in Laravel when creating new entries. I have a 'User' model that has a 'App' model as a hasMany relation. I want to make sure that the user creates a 'App' if they have a user. I can't figure out how to do this though. This is my current validation: \$validator = Validator::make(\$request->all(), [ 'name' =>'required', 'developer.name' =>'required', 'developer.uuid' =>'required' ]); if (\$validator->fails()) { return redirect('/install-apps'); } return redirect('/'); Can anyone help with this? A: So I figured it out. I set up a 'HasApp' model that extends the 'User' model. In the User model's create function I'm creating the App model: \$user->app = app::make(\$request->input('app')); Then in the App model's create method, I check the user's hasApp relationship: \$user = Auth::user():